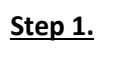

Go to www.bedford.gov.uk/mybenefits

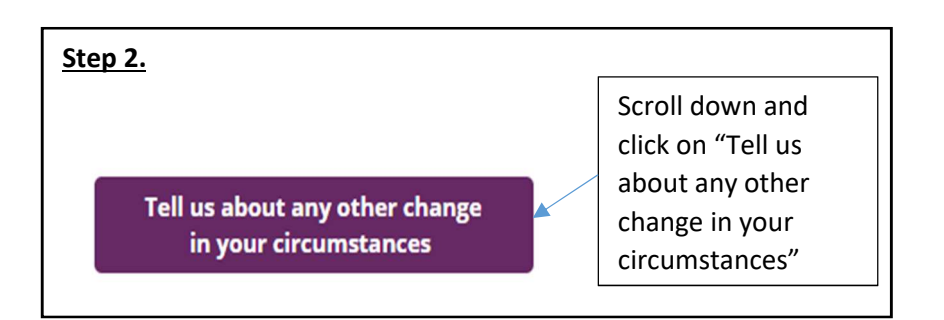

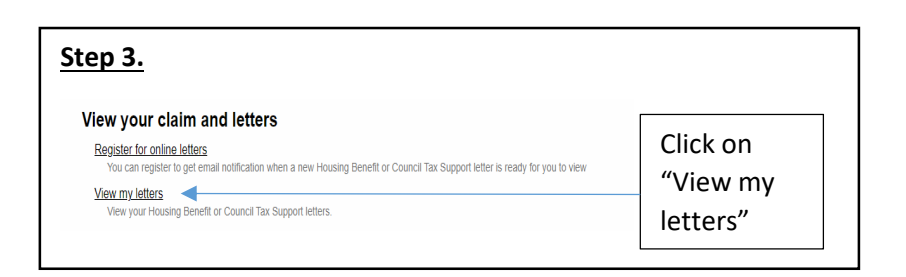

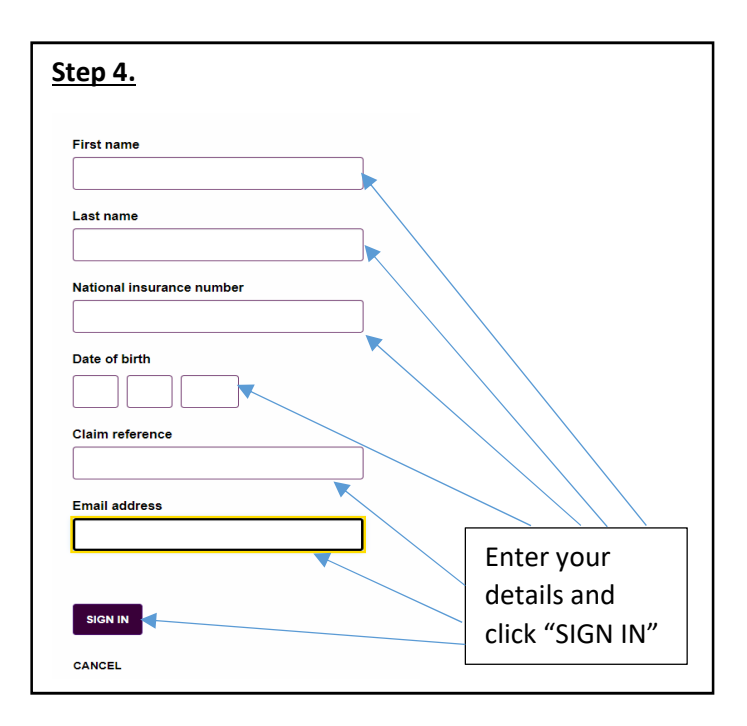

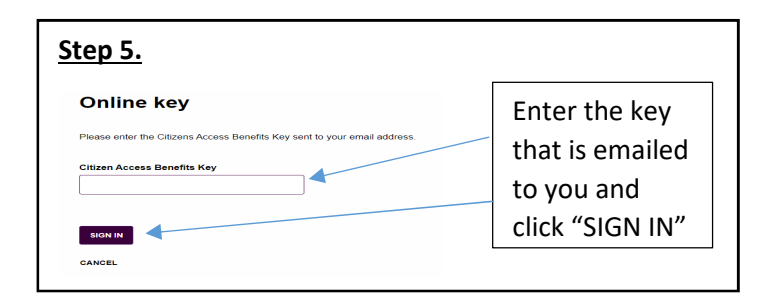

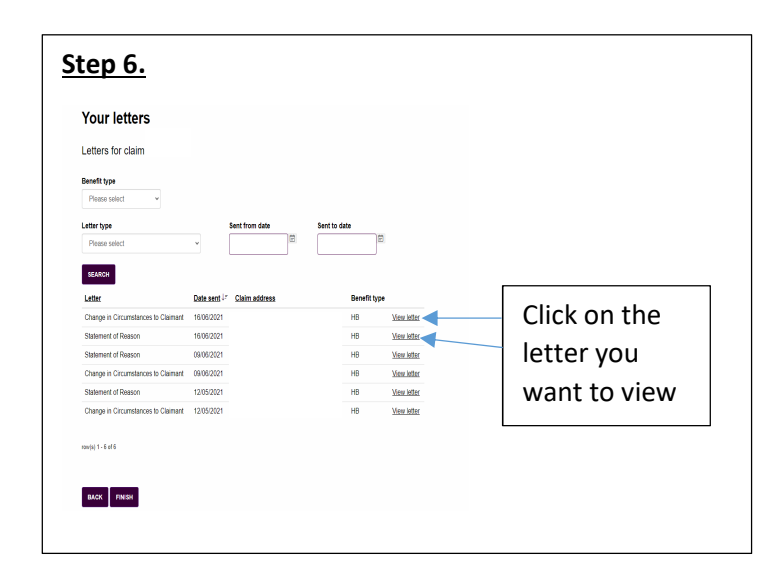